#### **Oracle Utilities Smart Grid Gateway**

Licensing Information User Manual Release 2.2.0.3 E98986-01

September 2018

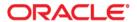

Oracle Utilities Smart Grid Gateway Licensing Information User Manual

Copyright © 2000, 2018 Oracle and/or its affiliates. All rights reserved.

This software and related documentation are provided under a license agreement containing restrictions on use and disclosure and are protected by intellectual property laws. Except as expressly permitted in your license agreement or allowed by law, you may not use, copy, reproduce, translate, broadcast, modify, license, transmit, distribute, exhibit, perform, publish, or display any part, in any form, or by any means. Reverse engineering, disassembly, or decompilation of this software, unless required by law for interoperability, is prohibited.

The information contained herein is subject to change without notice and is not warranted to be error-free. If you find any errors, please report them to us in writing.

If this is software or related documentation that is delivered to the U.S. Government or anyone licensing it on behalf of the U.S. Government, then the following notice is applicable:

U.S. GOVERNMENT END USERS: Oracle programs, including any operating system, integrated software, any programs installed on the hardware, and/or documentation, delivered to U.S. Government end users are "commercial computer software" pursuant to the applicable Federal Acquisition Regulation and agency-specific supplemental regulations. As such, use, duplication, disclosure, modification, and adaptation of the programs, including any operating system, integrated software, any programs installed on the hardware, and/or documentation, shall be subject to license terms and license restrictions applicable to the programs. No other rights are granted to the U.S. Government.

This software or hardware is developed for general use in a variety of information management applications. It is not developed or intended for use in any inherently dangerous applications, including applications that may create a risk of personal injury. If you use this software or hardware in dangerous applications, then you shall be responsible to take all appropriate fail-safe, backup, redundancy, and other measures to ensure its safe use. Oracle Corporation and its affiliates disclaim any liability for any damages caused by use of this software or hardware in dangerous applications.

Oracle and Java are registered trademarks of Oracle and/or its affiliates. Other names may be trademarks of their respective owners.

Intel and Intel Xeon are trademarks or registered trademarks of Intel Corporation. All SPARC trademarks are used under license and are trademarks or registered trademarks of SPARC International, Inc. AMD, Opteron, the AMD logo, and the AMD Opteron logo are trademarks or registered trademarks of Advanced Micro Devices. UNIX is a registered trademark of The Open Group.

This software or hardware and documentation may provide access to or information about content, products, and services from third parties. Oracle Corporation and its affiliates are not responsible for and expressly disclaim all warranties of any kind with respect to third-party content, products, and services unless otherwise set forth in an applicable agreement between you and Oracle. Oracle Corporation and its affiliates will not be responsible for any loss, costs, or damages incurred due to your access to or use of third-party content, products, or services, except as set forth in an applicable agreement between you and Oracle.

# Contents

| Chapter 1                                                               |      |
|-------------------------------------------------------------------------|------|
| Introduction                                                            | 1-1  |
| Chapter 2                                                               |      |
| Licensing Information                                                   | 2-1  |
| License Restrictions Matrix                                             | 2-4  |
| Functional Areas                                                        | 2-5  |
| Chapter 3                                                               |      |
| Third Party Notices                                                     | 3-1  |
| Open Source or Other Separately Licensed Software                       | 3-1  |
| Chapter 4                                                               |      |
| Third Party Notices and Licenses                                        | 4-1  |
| Third-Party Products                                                    |      |
| Notice Concerning Usage of ANTLR                                        | 4-2  |
| Notice Concerning Usage of Apache Software                              |      |
| Notice Concerning Usage of ASM                                          | 4-7  |
| Notice Concerning Usage of CodeMirror                                   | 4-7  |
| Notice Concerning Usage of Concurrent                                   | 4-8  |
| Notice Concerning Usage of DOM4J                                        | 4-8  |
| Notice Concerning Usage of FullCalendar                                 | 4-9  |
| Notice Concerning Usage of International Components for Unicode (ICU4J) | 4-9  |
| Notice Concerning Usage of Jaxen                                        | 4-10 |
| Notice Concerning Usage of JQuery                                       | 4-10 |
| Notice Concerning Usage of JQueryMobile                                 |      |
| Notice Concerning Usage of JQuery UI                                    |      |
| Notice Concerning Usage of JSignature                                   |      |
| Notice Concerning Usage of Knockout                                     |      |
| Notice Concerning Usage of Microsoft .NET                               |      |
| Notice Concerning Usage of Moment.js                                    |      |
| Notice Concerning Usage of SLF4J                                        |      |
| Notice Concerning Usage of Staxmate                                     |      |
| Notice Concerning Usage of Swagger-UI                                   |      |
| Notice Concerning Usage of XMLPULL                                      |      |
| Notice Concerning Usage of XStream                                      | 4-23 |

# Chapter 1

## Introduction

This Licensing Information document is a part of the product or program documentation under the terms of your Oracle license agreement and is intended to help you understand the program editions, entitlements, restrictions, prerequisites, special license rights, and/or separately licensed third party technology terms associated with the Oracle software program(s) covered by this document (the "Program(s)"). Entitled or restricted use products or components identified in this document that are not provided with the particular Program may be obtained from the Oracle Software Delivery Cloud website (https://edelivery.oracle.com) or from media Oracle may provide. If you have a question about your license rights and obligations, please contact your Oracle sales representative, review the information provided in Oracle's Software Investment Guide (http://www.oracle.com/us/corporate/pricing/software-investment-guide/index.html), and/or contact the applicable Oracle License Management Services representative listed on http://www.oracle.com/us/corporate/license-management-services/index.html.

# Chapter 2 Licensing Information

| Product                                | Subproduct                                                             | Licensing Information                                                                                                    |
|----------------------------------------|------------------------------------------------------------------------|----------------------------------------------------------------------------------------------------|
| Oracle Utilities Smart Grid<br>Gateway | Oracle Utilities Smart Grid<br>Gateway                                 | Oracle Utilities Smart Grid Gateway provides the core functionality for measurement data and device event loading and processing, and issuing and tracking smart meter command requests. Supported commands include: Remote Connect, Remote Disconnect, Commission Device, Decommission Device, On-Demand Read, Device Status Check, and Demand Reset.  Included Products:                                                                                                    |
|                                        |                                                                        | Oracle Utilities Service and Measurement Data Foundation                                                                                                    |
|                                        |                                                                        | Prerequisites:     Oracle Database Enterprise Edition                                                                                                    |
|                                        |                                                                        | Oracle WebLogic Server Enterprise Edition                                                                                                    |
|                                        |                                                                        | Oracle SOA Suite (BPEL)                                                                                                    |
|                                        |                                                                        | Oracle Service Bus                                                                                                    |
|                                        |                                                                        | Restrictions: The Oracle Utilities Service and Measurement Data Foundation provides functionality used by multiple Oracle Utilities products, including Oracle Utilities Meter Data Management and Oracle Utilities Smart Grid Gateway. Some of the functionality provided with the Oracle Utilities Service and Measurement Data Foundation is restricted, and can only be used if specific products have been licensed. See License Restrictions Matrix on page 2-4 for more information. |
|                                        | Oracle Utilities Information<br>Lifecycle Management for<br>Meter Data | Oracle Utilities Information Lifecycle Management for Meter Data contains a set of processes to support Information Lifecycle Management (ILM) for a number of high volume transactional data objects. The processes identify eligible historical records to facilitate the migration of data to lower cost storage or archived database.  Prerequisites:                                                                                                    |
|                                        |                                                                        | <ul> <li>Oracle Database Enterprise Edition and the<br/>Partitioning option are prerequisites for this option.</li> </ul>                                                                                                    |

| Product | Subproduct                                                                   | Licensing Information                                                                                                    |
|---------|------------------------------------------------------------------------------|----------------------------------------------------------------------------------------------------|
|         | Oracle Utilities Smart Grid<br>Gateway Adapter<br>Development Kit            | Provides the ability to configure standards-based integration to AMI head-end systems not currently supported by Oracle Utilities Smart Grid Gateway productized adapters, and enables integration with both AMI and AMR systems to support both data loading and smart meter command integration. |
|         |                                                                              | Supported commands include Remote Connect, Remote Disconnect, Meter Commissioning, Meter Decommissioning, Device Status Check/Meter Ping, and On-Demand Read.                                                                                                    |
|         | Oracle Utilities Smart Grid<br>Gateway Adapter for<br>Landis+Gyr             | Provides productized smart command integration with Landis + Gyr Gridstream Command Center, and converts Landis + Gyr measurement and device event data into a unified data format for use by downstream applications such as Oracle Utilities Meter Data Management.                              |
|         |                                                                              | Supported commands include Remote Connect, Remote Disconnect, Meter Commissioning, Meter Decommissioning, Meter Retirement, Device Status Check/Meter Ping, On-Demand Read, and Demand Reset.                                                                                                    |
|         | Oracle Utilities Smart Grid<br>Gateway Adapter for<br>Echelon                | Provides productized smart meter integration to Echelon NES., and converts bulk usage and event data from the Echelon XML format into a unified data format for use by downstream applications such as Oracle Utilities Meter Data Management.                                                     |
|         |                                                                              | Supported commands include Remote Connect, Remote Disconnect, Meter Commissioning, Meter Decommissioning, Device Status Check/Meter Ping, and On-Demand Read.                                                                                                    |
|         | Oracle Utilities Smart Grid<br>Gateway MV-90 Adapter for<br>Itron            | Supports conversion of MV-90 binary measurement data and interval status codes for use by downstream applications such as Oracle Utilities Meter Data Management.                                                                                                    |
|         | Oracle Utilities Smart Grid<br>Gateway Adapter for Sensus<br>RNI             | Provides productized smart meter integration to Sensus RNI and converts usage and event data from the Sensus RNI specific format into a unified data format for use by downstream applications such as Oracle Utilities Meter Data Management.                                                     |
|         |                                                                              | Supported commands include Remote Connect, Remote Disconnect, Meter Commissioning, Meter Decommissioning, Device Status Check/Meter Ping, and On-Demand Read.                                                                                                    |
|         | Oracle Utilities Smart Grid<br>Gateway Adapter for Silver<br>Spring Networks | Provides productized smart meter integration to Silver Spring Networks Utility IQ, and converts usage and event data from the Silver Spring Networks format into a unified data format for use by downstream applications such as Oracle Utilities Meter Data Management.                          |
|         |                                                                              | Supported commands include Remote Connect, Remote Disconnect, Meter Commissioning, Meter Decommissioning, Device Status Check/Meter Ping, and On-Demand Read.                                                                                                    |

| Product | Subproduct                                                          | Licensing Information                                                                                                    |
|---------|---------------------------------------------------------------------|----------------------------------------------------------------------------------------------------|
|         | Oracle Utilities Smart Grid<br>Gateway Adapter for Itron<br>OpenWay | Provides productized smart meter integration to the Itron OpenWay head-end system, and converts usage and event data from the Itron OpenWay format into a unified data format for use by downstream applications such as Oracle Utilities Meter Data Management. Also provides a mechanism to regularly schedule requests of this data.  Supported commands include Remote Connect, Remote Disconnect, Meter Commissioning, Meter Decommissioning, Device Status Check/Meter Ping, and On-Demand Read. |
|         | Oracle Utilities Service<br>Order Management                        | Provides orchestration of service orders that involve field work and/or smart meter commands through integration with customer information systems, mobile field work systems, and head-end systems. Supported types of service orders include:  • Enable / Disable Service                                                                                                    |
|         |                                                                     | <ul> <li>Disconnect for Non-Payment / Reconnect for<br/>Payment</li> </ul>                                                                                                    |
|         |                                                                     | Meter Exchange                                                                                                    |
|         |                                                                     | Move In / Move Out                                                                                                    |

#### **License Restrictions Matrix**

The Oracle Utilities meter solution products include functionality used by multiple Oracle Utilities products. Some of the functionality provided with the Oracle Utilities meter solution products is restricted, and can only be used if specific products have been licensed. The table below indicates the specific functional areas included with each of the listed products.

- "✓" indicates that the functional area is included with the product.
- "\*" indicates that the functional area is included with the product, but in order to use the functionality customers must license additional products. For example, a customer licensing Oracle Utilities Meter Data Management who wishes to use information lifecycle management must also license Information Lifecycle Management for Meter Data.
- "\*" indicates that the functional area is not included with the product.

In order to use functionality listed as "not included", customers must license the product that includes the desired functionality. For example, a customer licensing Oracle Utilities Smart Grid Gateway who wishes to perform validation, editing, and estimations on incoming measurement data must also license Oracle Utilities Meter Data Management.

"C" indicates that customers can develop custom implementations and
interfaces to support this functionality. Note that use of any base package
business objects (and related algorithms, business services, etc.) provided with
the Oracle Utilities meter solution to support meter command functionality is
prohibited unless the customer has also licensed Oracle Utilities Smart Grid
Gateway.

| Functionality                                                              | Oracle Utilities<br>Meter Data<br>Management | Oracle Utilities<br>Smart Grid<br>Gateway | Oracle Utilities<br>Market<br>Settlements<br>Management | Oracle Utilities<br>Analytics | Oracle Utilities<br>Customer Self<br>Service |
|----------------------------------------------------------------------------|----------------------------------------------|-------------------------------------------|---------------------------------------------------------|-------------------------------|----------------------------------------------|
| Measurement and<br>Service Data Model                                      | ✓                                            | ✓                                         | ✓                                                       | *                             | ×                                            |
| Validation and Editing<br>Functionality                                    | ✓                                            | ×                                         | С                                                       | ×                             | ×                                            |
| Estimation and<br>Forecasting<br>Functionality                             | ✓                                            | ×                                         | ✓                                                       | ×                             | ×                                            |
| Measurement Services and Aggregations                                      | ✓                                            | ×                                         | ✓                                                       | *                             | ×                                            |
| Consumer Level Usage<br>and Bill Determinant<br>Calculations               | ✓                                            | ×                                         | ×                                                       | ×                             | ×                                            |
| Usage Calculations for<br>Settlement and<br>Wholesale Billing<br>Processes | ×                                            | ×                                         | ✓                                                       | ×                             | ×                                            |

| Functionality                                         | Oracle Utilities<br>Meter Data<br>Management | Oracle Utilities<br>Smart Grid<br>Gateway | Oracle Utilities<br>Market<br>Settlements<br>Management | Oracle Utilities<br>Analytics | Oracle Utilities<br>Customer Self<br>Service |
|-------------------------------------------------------|----------------------------------------------|-------------------------------------------|---------------------------------------------------------|-------------------------------|----------------------------------------------|
| Information Lifecycle<br>Management for Meter<br>Data | <b>√</b> ∗                                   | <b>√</b> ∗                                | <b>√</b> ∗                                              | ×                             | ×                                            |
| Analytics                                             | ×                                            | ×                                         | ×                                                       | ✓                             | ×                                            |
| Customer Self Service                                 | ×                                            | ×                                         | ×                                                       | ×                             | ✓                                            |
| Usage and Event<br>Upload Statistics<br>Processing    | ×                                            | ✓                                         | ×                                                       | ×                             | ×                                            |
| Smart Meter Command<br>Processing                     | С                                            | ✓                                         | ×                                                       | ×                             | *                                            |
| Outage Integration                                    | *                                            | ✓                                         | ×                                                       | ×                             | ×                                            |
| Service Order<br>Management                           | ×                                            | <b>√</b> ∗                                | ×                                                       | ×                             | *                                            |
| DataConnect                                           | ✓                                            | ×                                         | ×                                                       | ×                             | ×                                            |
| Settlement Processes                                  | ×                                            | ×                                         | ✓                                                       | ×                             | ×                                            |
| Wholesale Gas<br>Operations                           | ×                                            | ×                                         | ✓                                                       | ×                             | ×                                            |

## **Functional Areas**

The table below describes the functional areas provided with the Oracle Utilities meter solution products.

| Functional Area                                              | Description                                                                                                    |
|--------------------------------------------------------------|----------------------------------------------------------------------------------------------------|
| Measurement and Service<br>Data Model                        | The measurement and service data model contains database tables and related functionality used to define and store meters, devices, unmetered items, service points, and measurement data. |
| Validation and Editing<br>Functionality                      | The engine that provides the core functionality used to perform validation and editing on usage data.                                                                                      |
| Estimation and Forecasting Functionality                     | Processes to estimate missing usage and forecast future energy use.                                                                                                    |
| Measurement Services and<br>Aggregation                      | Measurement services are used to process meter reading data and manipulate measurements to support billing or other downstream processes.                                                  |
| Consumer Level Usage and<br>Bill Determinant<br>Calculations | The usage engine and usage rules provide the core functionality used to perform usage calculations based on measurement data.                                                              |

| Functional Area                                                         | Description                                                                                                    |
|-------------------------------------------------------------------------|----------------------------------------------------------------------------------------------------|
| Usage Calculations for<br>Settlement and Wholesale<br>Billing Processes | The usage engine and usage rules provide the core functionality used to perform settlement and wholesale billing calculations based on measurement data.                                                                                                    |
| Information Lifecycle<br>Management for Meter Data                      | Oracle Utilities Information Lifecycle Management for Meter Data contains a set of processes to support Information Lifecycle Management (ILM) for a number of high volume transactional data objects. The processes identify eligible historical records to facilitate the migration of data to lower cost storage or archived database.                                                                                   |
|                                                                         | <b>Note:</b> Oracle Database Enterprise Edition and the Partitioning option are prerequisites for this option.                                                                                                    |
|                                                                         | Components provided with ILM including batch jobs, algorithms, and database columns are restricted and CANNOT be used to develop custom archiving processes.                                                                                                    |
| Analytics                                                               | Base package batch processes used to extract and load data for use in analytics applications such as Oracle Utilities Analytics.                                                                                                    |
| Customer Self Service                                                   | Web services used to access data via the Oracle Utilities Customer Self Service application.                                                                                                    |
| Usage and Event Upload<br>Statistics Processing                         | Processing and compiling upload statistics related to upload of usage and device events.                                                                                                    |
| Smart Meter Command<br>Processing                                       | Executing smart meter commands and communicating with a head-end system for purposes of issuing commands such as remote connect, commission meter, etc.                                                                                                    |
|                                                                         | Note: Customers who license Oracle Utilities Meter Data Management can build custom interfaces to AMI vendor head-end systems to support smart meter command processes. However, use of the command business objects (and related objects) included with the Oracle Utilities Service and Measurement Data Foundation without licensing Oracle Utilities Smart Grid Gateway is prohibited.                                  |
| Outage Integration                                                      | Communicating with Oracle Utilities Network Management System, including sending/receiving bulk ping commands, receiving device events from Oracle Utilities Smart Grid Gateway, and suppression of device event notifications (allowing a suppression activity to be configured for a meter or service point so that specified device event notifications will not be sent to Oracle Utilities Network Management System). |
| Service Order Management                                                | Orchestration of service orders that involve field work and/or smart meter commands through integration with customer information systems, mobile field work systems, and head-end systems.                                                                                                    |
| DataConnect                                                             | Components used to extract interval measurements data and master data for integration with external energy management systems.                                                                                                    |
| Settlement Processes                                                    | Components used for settlement processes: schedules, unaccounted for energy (UFE) calculations, capacity calculations, procurement, and true up processes.                                                                                                    |
| Wholesale Gas Operations                                                | Components used for wholesale gas operations: nominations, bids, scheduling and transportation.                                                                                                    |

| Functional Area   | Description                               |
|-------------------|-------------------------------------------|
| Forecasting Rules | Rules used to forecast future energy use. |

# Chapter 3

# **Third Party Notices**

### **Open Source or Other Separately Licensed Software**

Required notices for open source or other separately licensed software products or components distributed in this product are identified in the following table along with the applicable licensing information. Additional notices and/or licenses may be found in the included documentation or readme files of the individual third party software.

**Note**: A copy of each license appears in the Third-Party License chapter, unless otherwise noted.

| Provider  | Component           | Version | License Information                                                                                                    |
|-----------|---------------------|---------|----------------------------------------------------------------------------------------------------|
| Adam Shaw | FullCalendar        | 3.4.0   | Copyright (c) 2015 Adam Shaw                                                                                                    |
| ANTLR     | ANTLR               | 4.5     | Copyright (c) 2012 Terence Parr and Sam Harwell All rights reserved.                                                                                                    |
| ANTLR     | ANTLR               | 4.5.3   | Copyright (c) 2012 Terence Parr and Sam Harwell All rights reserved.                                                                                                    |
| ANTLR     | Antlr.runtime       | 3.2     | Copyright (c) 2012 Terence Parr and Sam Harwell All rights reserved.                                                                                                    |
| Apache    | Ant                 | 1.10.1  | Copyright © 1999-2012 The Apache Software Foundation Licensed under the Apache License, Version 2.0 (the "License"); you may not use this file except in compliance with the License. You may obtain a copy of the License at <a href="http://www.apache.org/licenses/LICENSE-2.0">http://www.apache.org/licenses/LICENSE-2.0</a> . |
| Apache    | Apache XMLBeans     | 2.6.0   | -                                                                                                    |
| Apache    | bsf.jar             | 2.4.0   | <del>-</del>                                                                                                    |
| Apache    | cglib               | 3.2.4   | <del>-</del>                                                                                                    |
| Apache    | commons-cli         | 1.3.1   | <del>-</del>                                                                                                    |
| Apache    | commons-codec       | 1.9     | <del>-</del>                                                                                                    |
| Apache    | commons-collections | 3.2.2   | <del>-</del>                                                                                                    |
| Apache    | commons-Fileupload  | 1.3.2   | -                                                                                                    |
| Apache    | commons-io          | 1.3.2   | -                                                                                                    |

| Provider                         | Component                      | Version | License Information |
|----------------------------------|--------------------------------|---------|---------------------|
| Apache                           | commons-lang                   | 2.2     | -                   |
| Apache                           | commons-Logging                | 1.2     | -                   |
| Apache                           | Groovy                         | 2.4.5   | -                   |
| Apache                           | HTTP Components Cache          | 4.1.2   | -                   |
| Apache                           | HTTP Components Mime           | 4.1.2   | -                   |
| Apache                           | HttpComponents Core            | 4.4.9   | -                   |
| Apache                           | HttpComponents HttpClient      | 4.5.5   | -                   |
| Apache                           | Log4j                          | 2.8.2   | -                   |
| Apache                           | Velocity                       | 1.7     | -                   |
| Apache<br>Software<br>Foundation | Apache Cordova                 | 7.0.0   | <del>-</del>        |
| Apache<br>Software<br>Foundation | commons Beanutils              | 1.9.3   | -                   |
| Apache<br>Software<br>Foundation | Cordova Android                | 6.2.2   |                     |
| Apache<br>Software<br>Foundation | Cordova Camera Plugin          | 2.4.1   |                     |
| Apache<br>Software<br>Foundation | Cordova Device Plugin          | 1.1.2   |                     |
| Apache<br>Software<br>Foundation | Cordova File Plugin            | 4.3.2   |                     |
| Apache<br>Software<br>Foundation | Cordova File Transfer Plugin   | 1.3.0   |                     |
| Apache<br>Software<br>Foundation | Cordova Geolocation Plugin     | 1.0.1   |                     |
| Apache<br>Software<br>Foundation | Cordova inappbrowser<br>plugin | 1.7.0   |                     |
| Apache<br>Software<br>Foundation | Cordova iOS                    | 4.4.0   |                     |

| Provider                         | Component                             | Version | License Information                                                                                                    |
|----------------------------------|---------------------------------------|---------|----------------------------------------------------------------------------------------------------|
| Apache<br>Software<br>Foundation | Cordova Network<br>Information Plugin | 1.0.1   |                                                                                                    |
| Apache<br>Software<br>Foundation | Cordova Whitelist Plugin              | 1.0.0   |                                                                                                    |
| Apache<br>Software<br>Foundation | cordova-plugin-compat                 | 1.1.0   |                                                                                                    |
| Brinley Ang                      | JSignature                            | 2       | Copyright (c) 2012 Willow Systems Corp http://willow-systems.com                                                                                                    |
| Castor                           | Castor                                | 1.4.1   | Copyright 2004-2005 Werner Guttmann                                                                                                    |
| Project                          |                                       |         | Licensed under the Apache License, Version 2.0 (the "License"); you may not use this file except in compliance with the License.  You may obtain a copy of the License at http://www.apache.org/licenses/LICENSE-2.0                                  |
| Chromium                         | Cordova Zip Plugin                    | 3.0.0   |                                                                                                    |
| Codehaus                         | Jettison                              | 1.3.8   | Copyright 2006 Envoi Solutions LLC                                                                                                    |
|                                  |                                       |         | Licensed under the Apache License, Version 2.0 (the "License"); you may not use this file except in compliance with the License.  You may obtain a copy of the License at http://www.apache.org/licenses/LICENSE-2.0                                  |
| David Olson                      | Timezone Data 2010j                   | 2010j   |                                                                                                    |
| FasterXML,<br>LLC                | Jackson                               | 2.8.5   | This copy of Jackson JSON processor streaming parser/generator is licensed under the Apache (Software) License, version 2.0 ("the License"). See the License for details about distribution rights, and the specific rights regarding derivate works. |
|                                  |                                       |         | You may obtain a copy of the License at http://www.apache.org/licenses/LICENSE-2.0                                                                                                    |
| IBM                              | ICU                                   | 57.1    | Copyright (c) 1995-2010 International Business Machines<br>Corporation and others. All rights reserved.<br>(no copy in Chapter 4)                                                                                                    |
| INRIA,<br>France<br>Telecom      | ASM                                   | v5.0.4  | Copyright (c) 2000-2011 INRIA, France Telecom All rights reserved.                                                                                                    |
| Joe Walnes                       | Qdox                                  | 1.12.1  | Copyright (c) 2003-2006, Joe Walnes<br>Copyright (c) 2006-2011, XStream Committers<br>All rights reserved.                                                                                                    |

| Provider                 | Component                                   | Version                                      | License Information                                                                                                    |
|--------------------------|---------------------------------------------|----------------------------------------------|----------------------------------------------------------------------------------------------------|
| Joe Walnes               | XStream                                     | 1.4.9                                        | Copyright (c) 2003-2006, Joe Walnes<br>Copyright (c) 2006-2011, XStream Committers<br>All rights reserved.                                                                     |
| John Resig               | jQuery                                      | 2.1.0                                        | Copyright (c) 2011 John Resig, http://jquery.com/                                                                                                    |
| John Resig               | jQuery                                      | 3.2.1                                        | Copyright (c) 2011 John Resig, http://jquery.com/                                                                                                    |
| jQuery                   | jQueryUI                                    | 1.12.1                                       | Copyright (c) 2010 Paul Bakaus, http://jqueryui.com/.                                                                                                    |
| jQuery                   | jQueryMobile                                | 1.4.2                                        | Copyright 2013 jQuery Foundation and other contributors http://jquery.com/                                                                                                    |
| Marijn<br>Haverbeke      | CodeMirror                                  | 5.25.2                                       | Copyright (C) 2017 by Marijn Haverbeke<br><marijnh@gmail.com> and others</marijnh@gmail.com>                                                                                   |
| Opensource               | Cordova App-Event Plugin                    | 1.2.0                                        |                                                                                                    |
| Opensource               | Cordova BackgroundFetch                     | 4.0.0                                        |                                                                                                    |
| Opensource               | Cordova Local Notification<br>Plugin        | 0.8.5                                        |                                                                                                    |
| Opensource               | Cordova SQLite storage adapter              | 1.4.2                                        |                                                                                                    |
| Opensource               | Cordova Websocket PlugIn<br>(KNOWLEDGECODE) | 0.11.0                                       |                                                                                                    |
| PhoneGap                 | Cordova Plugin for Barcode<br>Scanner       | 3.6.3                                        |                                                                                                    |
| Quality Open<br>Software | Simple Logging Façade<br>for Java (SLF4J)   | 1.6.4                                        | Copyright (c) 2004-2011 QOS.ch<br>All rights reserved.                                                                                                    |
|                          |                                             |                                              | Refer to http://www.slf4j.org/license.html.                                                                                                    |
| Red Hat                  | jboss-logging                               | 3.3.0.<br>FINAL                              |                                                                                                    |
| Sebastián<br>Katzer      | Cordova BackgroundMode<br>PlugIn            | 0.6.4                                        |                                                                                                    |
| Steven<br>Sanderson      | Knockout Mapping                            | 2.4.1                                        | Copyright (c) Steven Sanderson, Roy Jacobs                                                                                                    |
| Steven<br>Sanderson      | Knockout.js                                 | 3.2.0<br>(update<br>to 3.0.0<br>LT<br>15953) | Copyright (c) Steven Sanderson, Roy Jacobs                                                                                                    |
| SmartBear<br>Software    | swagger-ui                                  | 3.18.1                                       | Copyright (c) 2016 SmartBear Software                                                                                                    |
| Tatu Saloranta           | StaxMate                                    | 2.0.1                                        | Copyright (c) 2007, Tatu Saloranta All rights reserved                                                                                                    |
| Terence Parr             | ANTLR                                       | 2.7.7                                        | Copyright (c) 2005-2009 Terence Parr All rights reserved. BSD License: <a href="http://opensource.org/licenses/BSD-3-Clause">http://opensource.org/licenses/BSD-3-Clause</a> . |

| Provider                            | Component     | Version | License Information                                                                                                    |
|-------------------------------------|---------------|---------|----------------------------------------------------------------------------------------------------|
| Terence Parr                        | Antlr.runtime | 3.2     | Copyright (c) 2005-2009 Terence Parr All rights reserved. BSD License: <a href="http://opensource.org/licenses/BSD-3-Clause">http://opensource.org/licenses/BSD-3-Clause</a> .                                                                                            |
| Terracotta,<br>Inc.                 | Ehcache       | 2.5.2   | Copyright 2001-2004 The Apache Software Foundation. Licensed under the Apache License, Version 2.0 (the "License"); you may not use this file except in compliance with the License.  You may obtain a copy of the License at http://www.apache.org/licenses/LICENSE-2.0. |
| The Joda<br>Product<br>(Joda.org)   | joda-time     | 2.9.6   | Copyright 2001-2004 The Apache Software Foundation. Licensed under the Apache License, Version 2.0 (the "License"); you may not use this file except in compliance with the License. You may obtain a copy of the License at http://www.apache.org/licenses/LICENSE-2.0   |
| The Werken<br>Company               | Jaxen         | 1.1.6   | Copyright 2003-2006 The Werken Company. All Rights Reserved.                                                                                                    |
| Tim Wood                            | Moment.js     | 2.18.1  | Copyright (c) 2011-2013 Tim Wood, Iskren Chernev,<br>Moment.js contributors                                                                                                    |
| XmlPull<br>Project<br>(xmlpull.org) | Xmlpull       | 1.1.3.1 | Initial authors:  Stefan Haustein Aleksander Slominski                                                                                                    |
|                                     |               |         | 2001-12-12                                                                                                    |

# Chapter 4

# **Third Party Notices and Licenses**

This section provides license and copyright information for the associated products. This includes the following:

- Notice Concerning Usage of ANTLR
- Notice Concerning Usage of Apache Software
- Notice Concerning Usage of ASM
- Notice Concerning Usage of CodeMirror
- Notice Concerning Usage of Concurrent
- Notice Concerning Usage of DOM4J
- Notice Concerning Usage of FullCalendar
- Notice Concerning Usage of International Components for Unicode (ICU4J)
- Notice Concerning Usage of Jaxen
- Notice Concerning Usage of JQuery
- Notice Concerning Usage of JQueryMobile
- Notice Concerning Usage of JQuery UI
- Notice Concerning Usage of JSignature
- Notice Concerning Usage of Knockout
- Notice Concerning Usage of Microsoft .NET
- Notice Concerning Usage of Moment.js
- Notice Concerning Usage of SLF4J
- Notice Concerning Usage of Staxmate
- Notice Concerning Usage of XMLPULL
- Notice Concerning Usage of XStream

#### **Third-Party Products**

The following sections provide notices and information about the third party products indicated.

#### **Notice Concerning Usage of ANTLR**

[The BSD License]

Copyright (c) 2012 Terence Parr and Sam Harwell

All rights reserved.

Redistribution and use in source and binary forms, with or without modification, are permitted provided that the following conditions are met:

Redistributions of source code must retain the above copyright notice, this list of conditions and the following disclaimer.

Redistributions in binary form must reproduce the above copyright notice, this list of conditions and the following disclaimer in the documentation and/or other materials provided with the distribution.

Neither the name of the author nor the names of its contributors may be used to endorse or promote products derived from this software without specific prior written permission.

THIS SOFTWARE IS PROVIDED BY THE COPYRIGHT HOLDERS AND CONTRIBUTORS "AS IS" AND ANY EXPRESS OR IMPLIED WARRANTIES, INCLUDING, BUT NOT LIMITED TO, THE IMPLIED WARRANTIES OF MERCHANTABILITY AND FITNESS FOR A PARTICULAR PURPOSE ARE DISCLAIMED. IN NO EVENT SHALL THE COPYRIGHT OWNER OR CONTRIBUTORS BE LIABLE FOR ANY DIRECT, INDIRECT, INCIDENTAL, SPECIAL, EXEMPLARY, OR CONSEQUENTIAL DAMAGES (INCLUDING, BUT NOT LIMITED TO, PROCUREMENT OF SUBSTITUTE GOODS OR SERVICES; LOSS OF USE, DATA, OR PROFITS; OR BUSINESS INTERRUPTION) HOWEVER CAUSED AND ON ANY THEORY OF LIABILITY, WHETHER IN CONTRACT, STRICT LIABILITY, OR TORT (INCLUDING NEGLIGENCE OR OTHERWISE) ARISING IN ANY WAY OUT OF THE USE OF THIS SOFTWARE, EVEN IF ADVISED OF THE POSSIBILITY OF SUCH DAMAGE.

#### **Notice Concerning Usage of Apache Software**

The following files are covered under the Apache 2.0 license:

- apache-xmlbeans-2.6.0.jar
- ant1.10.1.jar
- bsf-2.4.0.jar
- castor-1.3.2-core.jar
- castor-1.3.2-xml-schema.jar
- castor-1.3.2-xml.jar
- cglib-3.1.jar

- commons-logging-1.2.jar
- commons-beanutils-core-1.8.3.jar
- commons-cli-1.1.jar
- commons-codec-1.9.jar
- commons-collections-3.2.2.jar
- commons-fileupload-1.3.1.jar
- commons-httpclient-4.5.1.jar
- commons-io-1.3.2.jar
- commons-lang-2.2.jar
- commons-logging-1.2.jar
- ehcache-core-2.5.2.jar
- groovy-2.4.5.jar
- httpcore-4.4.3.jar
- jackson-core-asl-1.9.2.jar
- jackson-jaxrs-1.9.2.jar
- jackson-mapper-asl-1.9.2.jar
- jackson-xc-2.8.5.jar
- jettison-1.3.7.jar
- jcl-over-slf4j-1.7.7.jar
- joda-time-2.3.jar
- log4j-api-2.8.2.jar
- log4j-core-2.8.2.jar
- org.apache.http.components.httpclient-4.1.2.jar
- org.apache.http.components.httpclient-cache-4.1.2.jar
- org.apache.http.components.httpcore-4.1.2.jar
- org.apache.http.components.httpmime-4.1.2.jar
- serializer-2.7.2.jar
- trinidad-api-2.1.1.jar
- trinidad-impl-2.1.1.jar
- velocity-1.4.jar
- xalan-2.7.2.jar

The following plugins are covered under the Apache 2.0 license:

- Apache Cordova
- Cordova App-Event plugin
- Cordova Barcode Scanner plugin
- Cordova BackgroundFetch plugin

- Cordova BackgroundMode plugin
- Cordova Camera plugin
- Cordova Device plugin
- Cordova File plugin
- Cordova File Transfer plugin
- Cordova Geolocation plugin
- Cordova InAppBrowser plugin
- Cordova Local Notification plugin
- Cordova Network Information plugin
- Cordova Plugin Statusbar
- Cordova SQLite Storage Adapter
- Cordova Websocket plugin
- Cordova WebSQL plugin
- Cordova Whitelist plugin
- Cordova Zip plugin

#### **Apache License**

Version 2.0, January 2004

http://www.apache.org/licenses/

## TERMS AND CONDITIONS FOR USE, REPRODUCTION, AND DISTRIBUTION

#### 1. Definitions.

"License" shall mean the terms and conditions for use, reproduction, and distribution as defined by Sections 1 through 9 of this document.

"Licensor" shall mean the copyright owner or entity authorized by the copyright owner that is granting the License.

"Legal Entity" shall mean the union of the acting entity and all other entities that control, are controlled by, or are under common control with that entity. For the purposes of this definition, "control" means (i) the power, direct or indirect, to cause the direction or management of such entity, whether by contract or otherwise, or (ii) ownership of fifty percent (50%) or more of the outstanding shares, or (iii) beneficial ownership of such entity.

"You" (or "Your") shall mean an individual or Legal Entity exercising permissions granted by this License.

"Source" form shall mean the preferred form for making modifications, including but not limited to software source code, documentation source, and configuration files.

"Object" form shall mean any form resulting from mechanical transformation or translation of a Source form, including but not limited to compiled object code, generated documentation, and conversions to other media types.

"Work" shall mean the work of authorship, whether in Source or Object form, made available under the License, as indicated by a copyright notice that is included in or attached to the work (an example is provided in the Appendix below).

"Derivative Works" shall mean any work, whether in Source or Object form, that is based on (or derived from) the Work and for which the editorial revisions, annotations, elaborations, or other modifications represent, as a whole, an original work of authorship. For the purposes of this License, Derivative Works shall not include works that remain separable from, or merely link (or bind by name) to the interfaces of, the Work and Derivative Works thereof.

"Contribution" shall mean any work of authorship, including the original version of the Work and any modifications or additions to that Work or Derivative Works thereof, that is intentionally submitted to Licensor for inclusion in the Work by the copyright owner or by an individual or Legal Entity authorized to submit on behalf of the copyright owner. For the purposes of this definition, "submitted" means any form of electronic, verbal, or written communication sent to the Licensor or its representatives, including but not limited to communication on electronic mailing lists, source code control systems, and issue tracking systems that are managed by, or on behalf of, the Licensor for the purpose of discussing and improving the Work, but excluding communication that is conspicuously marked or otherwise designated in writing by the copyright owner as "Not a Contribution."

"Contributor" shall mean Licensor and any individual or Legal Entity on behalf of whom a Contribution has been received by Licensor and subsequently incorporated within the Work.

- 2. Grant of Copyright License. Subject to the terms and conditions of this License, each Contributor hereby grants to You a perpetual, worldwide, non-exclusive, no-charge, royalty-free, irrevocable copyright license to reproduce, prepare Derivative Works of, publicly display, publicly perform, sublicense, and distribute the Work and such Derivative Works in Source or Object form.
- 3. Grant of Patent License. Subject to the terms and conditions of this License, each Contributor hereby grants to You a perpetual, worldwide, non-exclusive, no-charge, royalty-free, irrevocable (except as stated in this section) patent license to make, have made, use, offer to sell, sell, import, and otherwise transfer the Work, where such license applies only to those patent claims licensable by such Contributor that are necessarily infringed by their Contribution(s) alone or by combination of their Contribution(s) with the Work to which such Contribution(s) was submitted. If You institute patent litigation against any entity (including a cross-claim or counterclaim in a lawsuit) alleging that the Work or a Contribution incorporated within the Work constitutes direct or contributory patent infringement, then any patent licenses granted to You under this License for that Work shall terminate as of the date such litigation is filed.
- 4. Redistribution. You may reproduce and distribute copies of the Work or Derivative Works thereof in any medium, with or without modifications, and in Source or Object form, provided that You meet the following conditions:

You must give any other recipients of the Work or Derivative Works a copy of this License; and

You must cause any modified files to carry prominent notices stating that You changed the files; and You must retain, in the Source form of any Derivative Works that You distribute, all copyright, patent, trademark, and attribution notices from the Source form of the Work, excluding those notices that do not pertain to any part of the Derivative Works; and

If the Work includes a "NOTICE" text file as part of its distribution, then any Derivative Works that You distribute must include a readable copy of the attribution notices contained within such NOTICE file, excluding those notices that do not pertain to any part of the Derivative Works, in at least one of the following places: within a NOTICE text file distributed as part of the Derivative Works; within the Source form or documentation, if provided along with the Derivative Works; or, within a display generated by the Derivative Works, if and wherever such third-party notices normally appear. The contents of the NOTICE file are for informational purposes only and do not modify the License. You may add Your own attribution notices within Derivative Works that You distribute, alongside or as an addendum to the NOTICE text from the Work, provided that such additional attribution notices cannot be construed as modifying the License. You may add Your own copyright statement to Your modifications and may provide additional or different license terms and conditions for use, reproduction, or distribution of Your modifications, or for any such Derivative Works as a whole, provided Your use, reproduction, and distribution of the Work otherwise complies with the conditions stated in this License.

- 5. Submission of Contributions. Unless You explicitly state otherwise, any Contribution intentionally submitted for inclusion in the Work by You to the Licensor shall be under the terms and conditions of this License, without any additional terms or conditions. Notwithstanding the above, nothing herein shall supersede or modify the terms of any separate license agreement you may have executed with Licensor regarding such Contributions.
- 6. Trademarks. This License does not grant permission to use the trade names, trademarks, service marks, or product names of the Licensor, except as required for reasonable and customary use in describing the origin of the Work and reproducing the content of the NOTICE file.
- 7. Disclaimer of Warranty. Unless required by applicable law or agreed to in writing, Licensor provides the Work (and each Contributor provides its Contributions) on an "AS IS" BASIS, WITHOUT WARRANTIES OR CONDITIONS OF ANY KIND, either express or implied, including, without limitation, any warranties or conditions of TITLE, NON-INFRINGEMENT, MERCHANTABILITY, or FITNESS FOR A PARTICULAR PURPOSE. You are solely responsible for determining the appropriateness of using or redistributing the Work and assume any risks associated with Your exercise of permissions under this License.
- 8. Limitation of Liability. In no event and under no legal theory, whether in tort (including negligence), contract, or otherwise, unless required by applicable law (such as deliberate and grossly negligent acts) or agreed to in writing, shall any Contributor be liable to You for damages, including any direct, indirect, special, incidental, or consequential damages of any character arising as a result of this License or out of the use or inability to use the Work (including but not limited to damages for loss of goodwill, work stoppage, computer failure or malfunction, or any and all other commercial damages or losses), even if such Contributor has been advised of the possibility of such damages.
- 9. Accepting Warranty or Additional Liability. While redistributing the Work or Derivative Works thereof, You may choose to offer, and charge a fee for, acceptance of support, warranty, indemnity, or other liability obligations and/or rights consistent with this License. However, in accepting such obligations, You may act only on Your own

behalf and on Your sole responsibility, not on behalf of any other Contributor, and only if You agree to indemnify, defend, and hold each Contributor harmless for any liability incurred by, or claims asserted against, such Contributor by reason of your accepting any such warranty or additional liability.

END OF TERMS AND CONDITIONS

#### **Notice Concerning Usage of ASM**

Copyright (c) 2000-2005 INRIA, France Telecom

All rights reserved.

Redistribution and use in source and binary forms, with or without modification, are permitted provided that the following conditions are met:

- 1. Redistributions of source code must retain the above copyright notice, this list of conditions and the following disclaimer.
- 2. Redistributions in binary form must reproduce the above copyright notice, this list of conditions and the following disclaimer in the documentation and/or other materials provided with the distribution.
- 3. Neither the name of the copyright holders nor the names of its contributors may be used to endorse or promote products derived from this software without specific prior written permission.

THIS SOFTWARE IS PROVIDED BY THE COPYRIGHT HOLDERS AND CONTRIBUTORS "AS IS" AND ANY EXPRESS OR IMPLIED WARRANTIES, INCLUDING, BUT NOT LIMITED TO, THE IMPLIED WARRANTIES OF MERCHANTABILITY AND FITNESS FOR A PARTICULAR PURPOSE ARE DISCLAIMED. IN NO EVENT SHALL THE COPYRIGHT OWNER OR CONTRIBUTORS BE LIABLE FOR ANY DIRECT, INDIRECT, INCIDENTAL, SPECIAL, EXEMPLARY, OR CONSEQUENTIAL DAMAGES (INCLUDING, BUT NOT LIMITED TO, PROCUREMENT OF SUBSTITUTE GOODS OR SERVICES; LOSS OF USE, DATA, OR PROFITS; OR BUSINESS INTERRUPTION) HOWEVER CAUSED AND ON ANY THEORY OF LIABILITY, WHETHER IN CONTRACT, STRICT LIABILITY, OR TORT (INCLUDING NEGLIGENCE OR OTHERWISE)

ARISING IN ANY WAY OUT OF THE USE OF THIS SOFTWARE, EVEN IF ADVISED OF THE POSSIBILITY OF SUCH DAMAGE.

#### Notice Concerning Usage of CodeMirror

Copyright (C) 2017 by Marijn Haverbeke <marijnh@gmail.com> and others.

Permission is hereby granted, free of charge, to any person obtaining a copy of this software and associated documentation files (the "Software"), to deal in the Software without restriction, including without limitation the rights to use, copy, modify, merge, publish, distribute, sublicense, and/or sell copies of the Software, and to permit persons to whom the Software is furnished to do so, subject to the following conditions:

The above copyright notice and this permission notice shall be included in all copies or substantial portions of the Software.

THE SOFTWARE IS PROVIDED "AS IS", WITHOUT WARRANTY OF ANY KIND, EXPRESS OR IMPLIED, INCLUDING BUT NOT LIMITED TO THE WARRANTIES OF MERCHANTABILITY, FITNESS FOR A PARTICULAR PURPOSE AND NONINFRINGEMENT. IN NO EVENT SHALL THE AUTHORS OR COPYRIGHT HOLDERS BE LIABLE FOR ANY CLAIM, DAMAGES OR OTHER LIABILITY, WHETHER IN AN ACTION OF CONTRACT, TORT OR OTHERWISE, ARISING FROM, OUT OF OR IN CONNECTION WITH THE SOFTWARE OR THE USE OR OTHER DEALINGS IN THE SOFTWARE.

#### **Notice Concerning Usage of Concurrent**

All classes are released to the public domain and may be used for any purpose whatsoever without permission or acknowledgment. http://g.oswego.edu/dl/classes/EDU/oswego/cs/dl/util/concurrent/intro.html

#### **Notice Concerning Usage of DOM4J**

Copyright 2001-2010 (C) MetaStuff, Ltd. All Rights Reserved.

Redistribution and use of this software and associated documentation ("Software"), with or without modification, are permitted provided that the following conditions are met:

- 1. Redistributions of source code must retain copyright statements and notices. Redistributions must also contain a copy of this document.
- 2. Redistributions in binary form must reproduce the above copyright notice, this list of conditions and the following disclaimer in the documentation and/or other materials provided with the distribution.
- 3. The name "DOM4J" must not be used to endorse or promote products derived from this Software without prior written permission of MetaStuff, Ltd. For written permission, please contact dom4j-info@metastuff.com.
- 4. Products derived from this Software may not be called "DOM4J" nor may "DOM4J" appear in their names without prior written permission of MetaStuff, Ltd. DOM4J is a registered trademark of MetaStuff, Ltd.
- 5. Due credit should be given to the DOM4J Project http://dom4j.sourceforge.net

THIS SOFTWARE IS PROVIDED BY METASTUFF, LTD. AND CONTRIBUTORS "AS IS" AND ANY EXPRESSED OR IMPLIED WARRANTIES, INCLUDING, BUT NOT LIMITED TO, THE IMPLIED WARRANTIES OF MERCHANTABILITY AND FITNESS FOR A PARTICULAR PURPOSE ARE DISCLAIMED. IN NO EVENT SHALL METASTUFF, LTD. OR ITS CONTRIBUTORS BE LIABLE FOR ANY DIRECT, INDIRECT, INCIDENTAL, SPECIAL, EXEMPLARY, OR CONSEQUENTIAL DAMAGES (INCLUDING, BUT NOT LIMITED TO, PROCUREMENT OF SUBSTITUTE GOODS OR SERVICES; LOSS OF USE, DATA, OR PROFITS; OR BUSINESS INTERRUPTION) HOWEVER CAUSED AND ON ANY THEORY OF LIABILITY, WHETHER IN CONTRACT, STRICT LIABILITY, OR TORT (INCLUDING NEGLIGENCE OR OTHERWISE) ARISING IN ANY WAY OUT OF THE USE OF THIS SOFTWARE, EVEN IF ADVISED OF THE POSSIBILITY OF SUCH DAMAGE.

#### **Notice Concerning Usage of FullCalendar**

Copyright (c) 2015 Adam Shaw

Permission is hereby granted, free of charge, to any person obtaining a copy of this software and associated documentation files (the "Software"), to deal in the Software without restriction, including without limitation the rights to use, copy, modify, merge, publish, distribute, sublicense, and/or sell copies of the Software, and to permit persons to whom the Software is furnished to do so, subject to the following conditions:

The above copyright notice and this permission notice shall be included in all copies or substantial portions of the Software.

THE SOFTWARE IS PROVIDED "AS IS", WITHOUT WARRANTY OF ANY KIND, EXPRESS OR IMPLIED, INCLUDING BUT NOT LIMITED TO THE WARRANTIES OF MERCHANTABILITY, FITNESS FOR A PARTICULAR PURPOSE AND NONINFRINGEMENT. IN NO EVENT SHALL THE AUTHORS OR COPYRIGHT HOLDERS BE LIABLE FOR ANY CLAIM, DAMAGES OR OTHER LIABILITY, WHETHER IN AN ACTION OF CONTRACT, TORT OR OTHERWISE, ARISING FROM, OUT OF OR IN CONNECTION WITH THE SOFTWARE OR THE USE OR OTHER DEALINGS IN THE SOFTWARE.

#### Notice Concerning Usage of International Components for Unicode (ICU4J)

COPYRIGHT AND PERMISSION NOTICE

Copyright (c) 1995-2010 International Business Machines Corporation and others All rights reserved.

Permission is hereby granted, free of charge, to any person obtaining a copy of this software and associated documentation files (the "Software"), to deal in the Software without restriction, including without limitation the rights to use, copy, modify, merge, publish, distribute, and/or sell copies of the Software, and to permit persons to whom the Software is furnished to do so, provided that the above copyright notice(s) and this permission notice appear in all copies of the Software and that both the above copyright notice(s) and this permission notice appear in supporting documentation.

THE SOFTWARE IS PROVIDED "AS IS", WITHOUT WARRANTY OF ANY KIND, EXPRESS OR IMPLIED, INCLUDING BUT NOT LIMITED TO THE WARRANTIES OF MERCHANTABILITY, FITNESS FOR A PARTICULAR PURPOSE AND NONINFRINGEMENT OF THIRD PARTY RIGHTS. IN NO EVENT SHALL THE COPYRIGHT HOLDER OR HOLDERS INCLUDED IN THIS NOTICE BE LIABLE FOR ANY CLAIM, OR ANY SPECIAL INDIRECT OR CONSEQUENTIAL DAMAGES, OR ANY DAMAGES WHATSOEVER RESULTING FROM LOSS OF USE, DATA OR PROFITS, WHETHER IN AN ACTION OF CONTRACT, NEGLIGENCE OR OTHER TORTIOUS ACTION, ARISING OUT OF OR IN CONNECTION WITH THE USE OR PERFORMANCE OF THIS SOFTWARE.

Except as contained in this notice, the name of a copyright holder shall not be used in advertising or otherwise to promote the sale, use or other dealings in this Software without prior written authorization of the copyright holder.

#### **Notice Concerning Usage of Jaxen**

Copyright 2003-2006 The Werken Company. All Rights Reserved.

Redistribution and use in source and binary forms, with or without modification, are permitted provided that the following conditions are met:

- \* Redistributions of source code must retain the above copyright notice, this list of conditions and the following disclaimer.
- \* Redistributions in binary form must reproduce the above copyright notice, this list of conditions and the following disclaimer in the documentation and/or other materials provided with the distribution.
- \* Neither the name of the Jaxen Project nor the names of its contributors may be used to endorse or promote products derived from this software without specific prior written permission.

THIS SOFTWARE IS PROVIDED BY THE COPYRIGHT HOLDERS AND CONTRIBUTORS "AS IS" AND ANY EXPRESS OR IMPLIED WARRANTIES, INCLUDING, BUT NOT LIMITED TO, THE IMPLIED WARRANTIES OF MERCHANTABILITY AND FITNESS FOR A PARTICULAR PURPOSE ARE DISCLAIMED. IN NO EVENT SHALL THE COPYRIGHT OWNER OR CONTRIBUTORS BE LIABLE FOR ANY DIRECT, INDIRECT, INCIDENTAL, SPECIAL, EXEMPLARY, OR CONSEQUENTIAL DAMAGES (INCLUDING, BUT NOT LIMITED TO, PROCUREMENT OF SUBSTITUTE GOODS OR SERVICES; LOSS OF USE, DATA, OR PROFITS; OR BUSINESS INTERRUPTION) HOWEVER CAUSED AND ON ANY THEORY OF LIABILITY, WHETHER IN CONTRACT, STRICT LIABILITY, OR TORT (INCLUDING NEGLIGENCE OR OTHERWISE) ARISING IN ANY WAY OUT OF THE USE OF THIS SOFTWARE, EVEN IF ADVISED OF THE POSSIBILITY OF SUCH DAMAGE.

#### **Notice Concerning Usage of JQuery**

Copyright (c) 2011 John Resig, http://jquery.com/

Permission is hereby granted, free of charge, to any person obtaining a copy of this software and associated documentation files (the "Software"), to deal in the Software without restriction, including without limitation the rights to use, copy, modify, merge, publish, distribute, sublicense, and/or sell copies of the Software, and to permit persons to whom the Software is furnished to do so, subject to the following conditions:

The above copyright notice and this permission notice shall be included in all copies or substantial portions of the Software.

THE SOFTWARE IS PROVIDED "AS IS", WITHOUT WARRANTY OF ANY KIND, EXPRESS OR IMPLIED, INCLUDING BUT NOT LIMITED TO THE WARRANTIES OFMERCHANTABILITY, FITNESS FOR A PARTICULAR PURPOSE ANDNONINFRINGEMENT. IN NO EVENT SHALL THE AUTHORS OR COPYRIGHT HOLDERS BELIABLE FOR ANY CLAIM, DAMAGES OR OTHER LIABILITY, WHETHER IN AN ACTIONOF CONTRACT, TORT OR OTHERWISE, ARISING FROM, OUT OF OR IN CONNECTIONWITH THE SOFTWARE OR THE USE OR OTHER DEALINGS IN THE SOFTWARE.

#### Notice Concerning Usage of JQueryMobile

jQuery Foundation projects are released under the terms of the license specified in the project's repo or if not specified, under the MIT license.

https://tldrlegal.com/license/mit-license

The MIT License is simple and easy to understand and it places almost no restrictions on what you can do with a jQuery Foundation project.

You are free to use any jQuery Foundation project in any other project (even commercial projects) as long as the copyright header is left intact.

#### **Notice Concerning Usage of JQuery UI**

Copyright jQuery Foundation and other contributors, https://jquery.org/

This software consists of voluntary contributions made by many individuals. For exact contribution history, see the revision history available at https://github.com/jquery/jquery-ui

The following license applies to all parts of this software except as documented below:

Permission is hereby granted, free of charge, to any person obtaining a copy of this software and associated documentation files (the "Software"), to deal in the Software without restriction, including without limitation the rights to use, copy, modify, merge, publish, distribute, sublicense, and/or sell copies of the Software, and to permit persons to whom the Software is furnished to do so, subject to the following conditions:

The above copyright notice and this permission notice shall be included in all copies or substantial portions of the Software.

THE SOFTWARE IS PROVIDED "AS IS", WITHOUT WARRANTY OF ANY KIND, EXPRESS OR IMPLIED, INCLUDING BUT NOT LIMITED TO THE WARRANTIES OF MERCHANTABILITY, FITNESS FOR A PARTICULAR PURPOSE AND NONINFRINGEMENT. IN NO EVENT SHALL THE AUTHORS OR COPYRIGHT HOLDERS BE LIABLE FOR ANY CLAIM, DAMAGES OR OTHER LIABILITY, WHETHER IN AN ACTION OF CONTRACT, TORT OR OTHERWISE, ARISING FROM, OUT OF OR IN CONNECTION WITH THE SOFTWARE OR THE USE OR OTHER DEALINGS IN THE SOFTWARE.

#### **Notice Concerning Usage of JSignature**

Permission is hereby granted, free of charge, to any person obtaining a copy of this software and associated documentation files (the "Software"), to deal in the Software without restriction, including without limitation the rights to use, copy, modify, merge, publish, distribute, sublicense, and/or sell copies of the Software, and to permit persons to whom the Software is furnished to do so, subject to the following conditions:

The above copyright notice and this permission notice shall be included in all copies or substantial portions of the Software.

THE SOFTWARE IS PROVIDED "AS IS", WITHOUT WARRANTY OF ANY KIND, EXPRESS OR IMPLIED, INCLUDING BUT NOT LIMITED TO THE WARRANTIES OF MERCHANTABILITY, FITNESS FOR A PARTICULAR PURPOSE AND NONINFRINGEMENT. IN NO EVENT SHALL THE

AUTHORS OR COPYRIGHT HOLDERS BE LIABLE FOR ANY CLAIM, DAMAGES OR OTHER LIABILITY, WHETHER IN AN ACTION OF CONTRACT, TORT OR OTHERWISE, ARISING FROM, OUT OF OR IN CONNECTION WITH THE SOFTWARE OR THE USE OR OTHER DEALINGS IN THE SOFTWARE.

#### **Notice Concerning Usage of Knockout**

Copyright (c) 2013 Steven Sanderson

Permission is hereby granted, free of charge, to any person obtaining a copy of this software and associated documentation files (the "Software"), to deal in the Software without restriction, including without limitation the rights to use, copy, modify, merge, publish, distribute, sublicense, and/or sell copies of the Software, and to permit persons to whom the Software is furnished to do so, subject to the following conditions:

The above copyright notice and this permission notice shall be included in all copies or substantial portions of the Software.

THE SOFTWARE IS PROVIDED "AS IS", WITHOUT WARRANTY OF ANY KIND, EXPRESS OR IMPLIED, INCLUDING BUT NOT LIMITED TO THE WARRANTIES OF MERCHANTABILITY, FITNESS FOR A PARTICULAR PURPOSE AND NONINFRINGEMENT. IN NO EVENT SHALL THE AUTHORS OR COPYRIGHT HOLDERS BE LIABLE FOR ANY CLAIM, DAMAGES OR OTHER LIABILITY, WHETHER IN AN ACTION OF CONTRACT, TORT OR OTHERWISE, ARISING FROM, OUT OF OR IN CONNECTION WITH THE SOFTWARE OR THE USE OR OTHER DEALINGS IN THE SOFTWARE.

#### **Notice Concerning Usage of Microsoft .NET**

MICROSOFT SOFTWARE LICENSE TERMS

MICROSOFT .NET LIBRARY

These license terms are an agreement between Microsoft Corporation (or based on where you live, one of its affiliates) and you. Please read them. They apply to the software named above, which includes the media on which you received it, if any.

The terms also apply to any Microsoft

- · updates,
- · supplements,
- · Internet-based services, and
- · support services

for this software, unless other terms accompany those items. If so, those terms apply.

BY USING THE SOFTWARE, YOU ACCEPT THESE TERMS. IF YOU DO NOT ACCEPT THEM, DO NOT USE THE SOFTWARE.

IF YOU COMPLY WITH THESE LICENSE TERMS, YOU HAVE THE PERPETUAL RIGHTS BELOW.

1. INSTALLATION AND USE RIGHTS.

- a. Installation and Use. You may install and use any number of copies of the software to design, develop and test your programs.
- b. Third Party Programs. The software may include third party programs that Microsoft, not the third party, licenses to you under this agreement. Notices, if any, for the third party program are included for your information only.
- 2. ADDITIONAL LICENSING REQUIREMENTS AND/OR USE RIGHTS.
- a. DISTRIBUTABLE CODE. The software is comprised of Distributable Code. "Distributable Code" is code that you are permitted to distribute in programs you develop if you comply with the terms below.
- i. Right to Use and Distribute.
- You may copy and distribute the object code form of the software.
- Third Party Distribution. You may permit distributors of your programs to copy and distribute the Distributable Code as part of those programs.
- ii. Distribution Requirements. For any Distributable Code you distribute, you must
- · add significant primary functionality to it in your programs;
- require distributors and external end users to agree to terms that protect it at least as much as this agreement;
- display your valid copyright notice on your programs; and
- · indemnify, defend, and hold harmless Microsoft from any claims, including attorneys' fees, related to the distribution or use of your programs.
- iii. Distribution Restrictions. You may not
- · alter any copyright, trademark or patent notice in the Distributable Code;
- · use Microsoft's trademarks in your programs' names or in a way that suggests your programs come from or are endorsed by Microsoft;
- include Distributable Code in malicious, deceptive or unlawful programs; or
- modify or distribute the source code of any Distributable Code so that any part of it becomes subject to an Excluded License. An Excluded License is one that requires, as a condition of use, modification or distribution, that
- the code be disclosed or distributed in source code form; or
- · others have the right to modify it.
- 3. SCOPE OF LICENSE. The software is licensed, not sold. This agreement only gives you some rights to use the software. Microsoft reserves all other rights. Unless applicable law gives you more rights despite this limitation, you may use the software only as expressly permitted in this agreement. In doing so, you must comply with any technical limitations in the software that only allow you to use it in certain ways. You may not
- · work around any technical limitations in the software;
- reverse engineer, decompile or disassemble the software, except and only to the extent that applicable law expressly permits, despite this limitation;
- · publish the software for others to copy;
- · rent, lease or lend the software;
- transfer the software or this agreement to any third party; or

- · use the software for commercial software hosting services.
- 4. BACKUP COPY. You may make one backup copy of the software. You may use it only to reinstall the software.
- 5. DOCUMENTATION. Any person that has valid access to your computer or internal network may copy and use the documentation for your internal, reference purposes.
- 6. EXPORT RESTRICTIONS. The software is subject to United States export laws and regulations. You must comply with all domestic and international export laws and regulations that apply to the software. These laws include restrictions on destinations, end users and end use. For additional information, see www.microsoft.com/exporting.
- 7. SUPPORT SERVICES. Because this software is "as is," we may not provide support services for it.
- 8. ENTIRE AGREEMENT. This agreement, and the terms for supplements, updates, Internet-based services and support services that you use, are the entire agreement for the software and support services.
- 9. APPLICABLE LAW.
- a. United States. If you acquired the software in the United States, Washington state law governs the interpretation of this agreement and applies to claims for breach of it, regardless of conflict of laws principles. The laws of the state where you live govern all other claims, including claims under state consumer protection laws, unfair competition laws, and in tort.
- b. Outside the United States. If you acquired the software in any other country, the laws of that country apply.
- 10. LEGAL EFFECT. This agreement describes certain legal rights. You may have other rights under the laws of your country. You may also have rights with respect to the party from whom you acquired the software. This agreement does not change your rights under the laws of your country if the laws of your country do not permit it to do so.
- 11. DISCLAIMER OF WARRANTY. THE SOFTWARE IS LICENSED "AS-IS." YOU BEAR THE RISK OF USING IT. MICROSOFT GIVES NO EXPRESS WARRANTIES, GUARANTEES OR CONDITIONS. YOU MAY HAVE ADDITIONAL CONSUMER RIGHTS OR STATUTORY GUARANTEES UNDER YOUR LOCAL LAWS WHICH THIS AGREEMENT CANNOT CHANGE. TO THE EXTENT PERMITTED UNDER YOUR LOCAL LAWS, MICROSOFT EXCLUDES THE IMPLIED WARRANTIES OF MERCHANTABILITY, FITNESS FOR A PARTICULAR PURPOSE AND NON-INFRINGEMENT.

FOR AUSTRALIA – YOU HAVE STATUTORY GUARANTEES UNDER THE AUSTRALIAN CONSUMER LAW AND NOTHING IN THESE TERMS IS INTENDED TO AFFECT THOSE RIGHTS.

12. LIMITATION ON AND EXCLUSION OF REMEDIES AND DAMAGES. YOU CAN RECOVER FROM MICROSOFT AND ITS SUPPLIERS ONLY DIRECT DAMAGES UP TO U.S. \$5.00. YOU CANNOT RECOVER ANY OTHER DAMAGES, INCLUDING CONSEQUENTIAL, LOST PROFITS, SPECIAL, INDIRECT OR INCIDENTAL DAMAGES.

This limitation applies to

· anything related to the software, services, content (including code) on third party Internet sites, or third party programs; and · claims for breach of contract, breach of warranty, guarantee or condition, strict liability, negligence, or other tort to the extent permitted by applicable law.

It also applies even if Microsoft knew or should have known about the possibility of the damages. The above limitation or exclusion may not apply to you because your country may not allow the exclusion or limitation of incidental, consequential or other damages.

Please note: As this software is distributed in Quebec, Canada, some of the clauses in this agreement are provided below in French.

Remarque : Ce logiciel étant distribué au Québec, Canada, certaines des clauses dans ce contrat sont fournies ci-dessous en français.

EXONÉRATION DE GARANTIE. Le logiciel visé par une licence est offert « tel quel ». Toute utilisation de ce logiciel est à votre seule risque et péril. Microsoft n'accorde aucune autre garantie expresse. Vous pouvez bénéficier de droits additionnels en vertu du droit local sur la protection des consommateurs, que ce contrat ne peut modifier. La ou elles sont permises par le droit locale, les garanties implicites de qualité marchande, d'adéquation à un usage particulier et d'absence de contrefaçon sont exclues.

LIMITATION DES DOMMAGES-INTÉRÊTS ET EXCLUSION DE RESPONSABILITÉ POUR LES DOMMAGES. Vous pouvez obtenir de Microsoft et de ses fournisseurs une indemnisation en cas de dommages directs uniquement à hauteur de 5,00 \$ US. Vous ne pouvez prétendre à aucune indemnisation pour les autres dommages, y compris les dommages spéciaux, indirects ou accessoires et pertes de bénéfices.

#### Cette limitation concerne:

- tout ce qui est relié au logiciel, aux services ou au contenu (y compris le code) figurant sur des sites Internet tiers ou dans des programmes tiers ; et
- · les réclamations au titre de violation de contrat ou de garantie, ou au titre de responsabilité stricte, de négligence ou d'une autre faute dans la limite autorisée par la loi en vigueur.

Elle s'applique également, même si Microsoft connaissait ou devrait connaître l'éventualité d'un tel dommage. Si votre pays n'autorise pas l'exclusion ou la limitation de responsabilité pour les dommages indirects, accessoires ou de quelque nature que ce soit, il se peut que la limitation ou l'exclusion ci-dessus ne s'appliquera pas à votre égard.

EFFET JURIDIQUE. Le présent contrat décrit certains droits juridiques. Vous pourriez avoir d'autres droits prévus par les lois de votre pays. Le présent contrat ne modifie pas les droits que vous confèrent les lois de votre pays si celles-ci ne le permettent pas.

#### **Notice Concerning Usage of Moment.js**

Copyright (c) 2011-2013 Tim Wood, Iskren Cherney, Moment is contributors

Permission is hereby granted, free of charge, to any person obtaining a copy of this software and associated documentation files (the "Software"), to deal in the Software without restriction, including without limitation the rights to use, copy, modify, merge, publish, distribute, sublicense, and/or sell copies of the Software, and to permit persons to whom the Software is furnished to do so, subject to the following conditions:

The above copyright notice and this permission notice shall be included in all copies or substantial portions of the Software.

THE SOFTWARE IS PROVIDED "AS IS", WITHOUT WARRANTY OF ANY KIND, EXPRESS OR IMPLIED, INCLUDING BUT NOT LIMITED TO THE WARRANTIES OF MERCHANTABILITY, FITNESS FOR A PARTICULAR PURPOSE AND NONINFRINGEMENT. IN NO EVENT SHALL THE AUTHORS OR COPYRIGHT HOLDERS BE LIABLE FOR ANY CLAIM, DAMAGES OR OTHER LIABILITY, WHETHER IN AN ACTION OF CONTRACT, TORT OR OTHERWISE, ARISING FROM, OUT OF OR IN CONNECTION WITH THE SOFTWARE OR THE USE OR OTHER DEALINGS IN THE SOFTWARE.

#### **Notice Concerning Usage of SLF4J**

SLF4J source code and binaries are distributed under the MIT license.

Copyright (c) 2004-2013QOS.ch

All rights reserved.

Permission is hereby granted, free of charge, to any person obtaining a copy of this software and associated documentation files (the "Software"), to deal in the Software without restriction, including without limitation the rights to use, copy, modify, merge, publish, distribute, sublicense, and/or sell copies of the Software, and to permit persons to whom the Software is furnished to do so, subject to the following conditions:

The above copyright notice and this permission notice shall be included in all copies or substantial portions of the Software.

THE SOFTWARE IS PROVIDE "AS IS", WITHOUT WARRANTY OF ANY KIND, EXPRESS OR IMPLIED, INCLUDING BUT NOT LIMITED TO THE WARRANTIES OF MERCHANTABILITY, FITNESS FOR A PARTICULAR PURPOSE AND NONINFRINGEMENT. IN NO EVENT SHALL THE AUTHORS OR COPYRIGHT HOLDERS BE LIABLE FOR ANY CLAIM, DAMAGES OR OTHER LIABILITY, WHETHER IN AN ACTION OF CONTRACT, TORT OR OTHERWISE, ARISING FROM, OUT OF OR IN CONNECTION WITH THE SOFTWARE OR THE USE OR OTHER DEALINGS IN THE SOFTWARE.

#### **Notice Concerning Usage of Staxmate**

Copyright (c) 2007, Tatu Saloranta

All rights reserved.

Redistribution and use in source and binary forms, with or without modification, are permitted provided that the following conditions are met:

- \* Redistributions of source code must retain the above copyright notice, this list of conditions and the following disclaimer.
- \* Redistributions in binary form must reproduce the above copyright notice, this list of conditions and the following disclaimer in the documentation and/or other materials provided with the distribution.
- \* Neither the name of the <organization> nor the names of its contributors may be used to endorse or promote products derived from this software without specific prior written permission.

THIS SOFTWARE IS PROVIDED BY <copyright holder> "AS IS" AND ANY EXPRESS OR IMPLIED WARRANTIES, INCLUDING, BUT NOT LIMITED TO, THE IMPLIED WARRANTIES OF MERCHANTABILITY AND FITNESS FOR A PARTICULAR PURPOSE ARE DISCLAIMED. IN NO EVENT SHALL <copyright holder> BE LIABLE FOR ANY DIRECT, INDIRECT, INCIDENTAL, SPECIAL, EXEMPLARY, OR CONSEQUENTIAL DAMAGES (INCLUDING, BUT NOT LIMITED TO, PROCUREMENT OF SUBSTITUTE GOODS OR SERVICES; LOSS OF USE, DATA, OR PROFITS; OR BUSINESS INTERRUPTION) HOWEVER CAUSED AND ON ANY THEORY OF LIABILITY, WHETHER IN CONTRACT, STRICT LIABILITY, OR TORT (INCLUDING NEGLIGENCE OR OTHERWISE) ARISING IN ANY WAY OUT OF THE USE OF THIS SOFTWARE, EVEN IF ADVISED OF THE POSSIBILITY OF SUCH DAMAGE.

#### **Notice Concerning Usage of Swagger-UI**

Copyright 2016 SmartBear Software

Licensed under the Apache License, Version 2.0 (the "License"); you may not use this file except in compliance with the License. You may obtain a copy of the License at apache.org/licenses/LICENSE-2.0

Unless required by applicable law or agreed to in writing, software distributed under the License is distributed on an "AS IS" BASIS, WITHOUT WARRANTIES OR CONDITIONS OF ANY KIND, either express or implied. See the License for the specific language governing permissions and limitations under the License.

https://github.com/es-shims/es5-shim/blob/master/LICENSE

The MIT License (MIT)

Copyright (C) 2009-2016 Kristopher Michael Kowal and contributors

Permission is hereby granted, free of charge, to any person obtaining a copy of this software and associated documentation files (the "Software"), to deal in the Software without restriction, including without limitation the rights to use, copy, modify, merge, publish, distribute, sublicense, and/or sell copies of the Software, and to permit persons to whom the Software is furnished to do so, subject to the following conditions:

The above copyright notice and this permission notice shall be included in all copies or substantial portions of the Software.

THE SOFTWARE IS PROVIDED "AS IS", WITHOUT WARRANTY OF ANY KIND, EXPRESS OR IMPLIED, INCLUDING BUT NOT LIMITED TO THE WARRANTIES OF MERCHANTABILITY, FITNESS FOR A PARTICULAR PURPOSE AND NONINFRINGEMENT. IN NO EVENT SHALL THE AUTHORS OR COPYRIGHT HOLDERS BE LIABLE FOR ANY CLAIM, DAMAGES OR OTHER LIABILITY, WHETHER IN AN ACTION OF CONTRACT, TORT OR OTHERWISE, ARISING FROM, OUT OF OR IN CONNECTION WITH THE SOFTWARE OR THE USE OR OTHER DEALINGS IN THE SOFTWARE.

handlebars v4.0.5

Copyright (C) 2011-2015 by Yehuda Katz

Permission is hereby granted, free of charge, to any person obtaining a copy of this software and associated documentation files (the "Software"), to deal in the Software without restriction, including without limitation the rights to use, copy, modify, merge,

publish, distribute, sublicense, and/or sell copies of the Software, and to permit persons to whom the Software is furnished to do so, subject to the following conditions:

The above copyright notice and this permission notice shall be included in all copies or substantial portions of the Software.

THE SOFTWARE IS PROVIDED "AS IS", WITHOUT WARRANTY OF ANY KIND, EXPRESS OR IMPLIED, INCLUDING BUT NOT LIMITED TO THE WARRANTIES OF MERCHANTABILITY, FITNESS FOR A PARTICULAR PURPOSE AND NONINFRINGEMENT. IN NO EVENT SHALL THE AUTHORS OR COPYRIGHT HOLDERS BE LIABLE FOR ANY CLAIM, DAMAGES OR OTHER LIABILITY, WHETHER IN AN ACTION OF CONTRACT, TORT OR OTHERWISE, ARISING FROM, OUT OF OR IN CONNECTION WITH THE SOFTWARE OR THE USE OR OTHER DEALINGS IN THE SOFTWARE.

jQuery BBQ: Back Button & Query Library - v1.2.1 - 2/17/2010

http://benalman.com/projects/jquery-bbq-plugin/

Copyright (c) 2010 "Cowboy" Ben Alman

Dual licensed under the MIT and GPL licenses.

http://benalman.com/about/license/

Copyright © 2010 "Cowboy" Ben Alman

Permission is hereby granted, free of charge, to any person obtaining a copy of this software and associated documentation files (the "Software"), to deal in the Software without restriction, including without limitation the rights to use, copy, modify, merge, publish, distribute, sublicense, and/or sell copies of the Software, and to permit persons to whom the Software is furnished to do so, subject to the following conditions:

The above copyright notice and this permission notice shall be included in all copies or substantial portions of the Software.

THE SOFTWARE IS PROVIDED "AS IS", WITHOUT WARRANTY OF ANY KIND, EXPRESS OR IMPLIED, INCLUDING BUT NOT LIMITED TO THE WARRANTIES OF MERCHANTABILITY, FITNESS FOR A PARTICULAR PURPOSE AND NONINFRINGEMENT. IN NO EVENT SHALL THE AUTHORS OR COPYRIGHT HOLDERS BE LIABLE FOR ANY CLAIM, DAMAGES OR OTHER LIABILITY, WHETHER IN AN ACTION OF CONTRACT, TORT OR OTHERWISE, ARISING FROM, OUT OF OR IN CONNECTION WITH THE SOFTWARE OR THE USE OR OTHER DEALINGS IN THE SOFTWARE.

jQuery Wiggle

Author: WonderGroup, Jordan Thomas

URL: http://labs.wondergroup.com/demos/mini-ui/index.html

License: MIT (http://en.wikipedia.org/wiki/MIT\_License)

A common form of the MIT License (from the OSI's website, which is the same version as the "Expat License", and which is not identical to the license used in the X source code) is defined as follows:[8]

Copyright (c) < year > < copyright holders >

Permission is hereby granted, free of charge, to any person obtaining a copy of this software and associated documentation files (the "Software"), to deal in the Software without restriction, including without limitation the rights to use, copy, modify, merge, publish, distribute, sublicense, and/or sell copies of the Software, and to permit persons to whom the Software is furnished to do so, subject to the following conditions:

The above copyright notice and this permission notice shall be included in all copies or substantial portions of the Software.

THE SOFTWARE IS PROVIDED "AS IS", WITHOUT WARRANTY OF ANY KIND, EXPRESS OR IMPLIED, INCLUDING BUT NOT LIMITED TO THE WARRANTIES OF MERCHANTABILITY, FITNESS FOR A PARTICULAR PURPOSE AND NONINFRINGEMENT. IN NO EVENT SHALL THE AUTHORS OR COPYRIGHT HOLDERS BE LIABLE FOR ANY CLAIM, DAMAGES OR OTHER LIABILITY, WHETHER IN AN ACTION OF CONTRACT, TORT OR OTHERWISE, ARISING FROM, OUT OF OR IN CONNECTION WITH THE SOFTWARE OR THE USE OR OTHER DEALINGS IN THE SOFTWARE.

An intermediate form of license used by the X Consortium for X11 used the following wording:[9]

Copyright (C) <date> X Consortium

Permission is hereby granted, free of charge, to any person obtaining a copy of this software and associated documentation files (the "Software"), to deal in the Software without restriction, including without limitation the rights to use, copy, modify, merge, publish, distribute, sublicense, and/or sell copies of the Software, and to permit persons to whom the Software is furnished to do so, subject to the following conditions:

The above copyright notice and this permission notice shall be included in all copies or substantial portions of the Software.

THE SOFTWARE IS PROVIDED "AS IS", WITHOUT WARRANTY OF ANY KIND, EXPRESS OR IMPLIED, INCLUDING BUT NOT LIMITED TO THE WARRANTIES OF MERCHANTABILITY, FITNESS FOR A PARTICULAR PURPOSE AND NONINFRINGEMENT. IN NO EVENT SHALL THE X CONSORTIUM BE LIABLE FOR ANY CLAIM, DAMAGES OR OTHER LIABILITY, WHETHER IN AN ACTION OF CONTRACT, TORT OR OTHERWISE, ARISING FROM, OUT OF OR IN CONNECTION WITH THE SOFTWARE OR THE USE OR OTHER DEALINGS IN THE SOFTWARE.

Except as contained in this notice, the name of the X Consortium shall not be used in advertising or otherwise to promote the sale, use or other dealings in this Software without prior written authorization from the X Consortium.

X Window System is a trademark of X Consortium, Inc.

JSON Editor v0.7.22 - JSON Schema -> HTML Editor

By Jeremy Dorn - https://github.com/jdorn/json-editor/

Released under the MIT license

Date: 2015-08-12

The MIT License (MIT)

Copyright (c) 2013 Jeremy Dorn

Permission is hereby granted, free of charge, to any person obtaining a copy of this software and associated documentation files (the "Software"), to deal in the Software without restriction, including without limitation the rights to use, copy, modify, merge, publish, distribute, sublicense, and/or sell copies of the Software, and to permit persons to whom the Software is furnished to do so, subject to the following conditions:

The above copyright notice and this permission notice shall be included in all copies or substantial portions of the Software.

THE SOFTWARE IS PROVIDED "AS IS", WITHOUT WARRANTY OF ANY KIND, EXPRESS OR IMPLIED, INCLUDING BUT NOT LIMITED TO THE WARRANTIES OF MERCHANTABILITY, FITNESS FOR A PARTICULAR PURPOSE AND NONINFRINGEMENT. IN NO EVENT SHALL THE AUTHORS OR COPYRIGHT HOLDERS BE LIABLE FOR ANY CLAIM, DAMAGES OR OTHER LIABILITY, WHETHER IN AN ACTION OF CONTRACT, TORT OR OTHERWISE, ARISING FROM, OUT OF OR IN CONNECTION WITH THE SOFTWARE OR THE USE OR OTHER DEALINGS IN THE SOFTWARE.

lodash 3.10.1 (Custom Build) lodash.com/license | Underscore.js 1.8.3 underscorejs.org/LICENSE

Build: `lodash compat -o ./lodash.js`

Copyright jQuery Foundation and other contributors <a href="https://jquery.org/">https://jquery.org/</a>

Based on Underscore.js, copyright Jeremy Ashkenas, DocumentCloud and Investigative Reporters & Editors <a href="http://underscorejs.org/">http://underscorejs.org/</a>

This software consists of voluntary contributions made by many individuals. For exact contribution history, see the revision history available at https://github.com/lodash/lodash

The following license applies to all parts of this software except as documented below:

Permission is hereby granted, free of charge, to any person obtaining a copy of this software and associated documentation files (the "Software"), to deal in the Software without restriction, including without limitation the rights to use, copy, modify, merge, publish, distribute, sublicense, and/or sell copies of the Software, and to permit persons to whom the Software is furnished to do so, subject to the following conditions:

The above copyright notice and this permission notice shall be included in all copies or substantial portions of the Software.

THE SOFTWARE IS PROVIDED "AS IS", WITHOUT WARRANTY OF ANY KIND, EXPRESS OR IMPLIED, INCLUDING BUT NOT LIMITED TO THE WARRANTIES OF MERCHANTABILITY, FITNESS FOR A PARTICULAR PURPOSE AND NONINFRINGEMENT. IN NO EVENT SHALL THE AUTHORS OR COPYRIGHT HOLDERS BE LIABLE FOR ANY CLAIM, DAMAGES OR OTHER LIABILITY, WHETHER IN AN ACTION OF CONTRACT, TORT OR OTHERWISE, ARISING FROM, OUT OF OR IN CONNECTION WITH THE SOFTWARE OR THE USE OR OTHER DEALINGS IN THE SOFTWARE.

Copyright and related rights for sample code are waived via CC0. Sample code is defined as all source code displayed within the prose of the

documentation.

CC0: http://creativecommons.org/publicdomain/zero/1.0/

Files located in the node\_modules and vendor directories are externally maintained libraries used by this software which have their own licenses; we recommend you read them, as their terms may differ from the terms above.

marked - a markdown parser

Copyright (c) 2011-2014, Christopher Jeffrey. (MIT Licensed)

https://github.com/chjj/marked

Copyright (c) 2011-2014, Christopher Jeffrey (https://github.com/chjj/)

Permission is hereby granted, free of charge, to any person obtaining a copy of this software and associated documentation files (the "Software"), to deal in the Software without restriction, including without limitation the rights to use, copy, modify, merge, publish, distribute, sublicense, and/or sell copies of the Software, and to permit persons to whom the Software is furnished to do so, subject to the following conditions:

The above copyright notice and this permission notice shall be included in all copies or substantial portions of the Software.

THE SOFTWARE IS PROVIDED "AS IS", WITHOUT WARRANTY OF ANY KIND, EXPRESS OR IMPLIED, INCLUDING BUT NOT LIMITED TO THE WARRANTIES OF MERCHANTABILITY, FITNESS FOR A PARTICULAR PURPOSE AND NONINFRINGEMENT. IN NO EVENT SHALL THE AUTHORS OR COPYRIGHT HOLDERS BE LIABLE FOR ANY CLAIM, DAMAGES OR OTHER LIABILITY, WHETHER IN AN ACTION OF CONTRACT, TORT OR OTHERWISE, ARISING FROM, OUT OF OR IN CONNECTION WITH THE SOFTWARE OR THE USE OR OTHER DEALINGS IN THE SOFTWARE.

swagger-ui.js

Copyright 2009-2012 Kris Kowal under the terms of the MIT license found at http://github.com/kriskowal/q/raw/master/LICENSE

Copyright 2009–2016 Kristopher Michael Kowal. All rights reserved.

Permission is hereby granted, free of charge, to any person obtaining a copy of this software and associated documentation files (the "Software"), to deal in the Software without restriction, including without limitation the rights to use, copy, modify, merge, publish, distribute, sublicense, and/or sell copies of the Software, and to permit persons to whom the Software is furnished to do so, subject to the following conditions:

The above copyright notice and this permission notice shall be included in all copies or substantial portions of the Software.

THE SOFTWARE IS PROVIDED "AS IS", WITHOUT WARRANTY OF ANY KIND, EXPRESS OR IMPLIED, INCLUDING BUT NOT LIMITED TO THE WARRANTIES OF MERCHANTABILITY, FITNESS FOR A PARTICULAR PURPOSE AND NONINFRINGEMENT. IN NO EVENT SHALL THE AUTHORS OR COPYRIGHT HOLDERS BE LIABLE FOR ANY CLAIM, DAMAGES OR OTHER LIABILITY, WHETHER IN AN ACTION OF CONTRACT, TORT OR OTHERWISE, ARISING FROM, OUT OF OR IN

CONNECTION WITH THE SOFTWARE OR THE USE OR OTHER DEALINGS IN THE SOFTWARE.

With parts by Tyler Close

Copyright 2007-2009 Tyler Close under the terms of the MIT X license found at http://www.opensource.org/licenses/mit-license.html

Forked at ref\_send.js version: 2009-05-11

The MIT License (MIT)

Copyright (c) < year > < copyright holders >

Permission is hereby granted, free of charge, to any person obtaining a copy of this software and associated documentation files (the "Software"), to deal in the Software without restriction, including without limitation the rights to use, copy, modify, merge, publish, distribute, sublicense, and/or sell copies of the Software, and to permit persons to whom the Software is furnished to do so, subject to the following conditions:

The above copyright notice and this permission notice shall be included in all copies or substantial portions of the Software.

THE SOFTWARE IS PROVIDED "AS IS", WITHOUT WARRANTY OF ANY KIND, EXPRESS OR IMPLIED, INCLUDING BUT NOT LIMITED TO THE WARRANTIES OF MERCHANTABILITY, FITNESS FOR A PARTICULAR PURPOSE AND NONINFRINGEMENT. IN NO EVENT SHALL THE AUTHORS OR COPYRIGHT HOLDERS BE LIABLE FOR ANY CLAIM, DAMAGES OR OTHER LIABILITY, WHETHER IN AN ACTION OF CONTRACT, TORT OR OTHERWISE, ARISING FROM, OUT OF OR IN CONNECTION WITH THE SOFTWARE OR THE USE OR OTHER DEALINGS IN THE SOFTWARE.

With parts by Mark Miller

Copyright (C) 2011 Google Inc.

Licensed under the Apache License, Version 2.0 (the "License"); you may not use this file except in compliance with the License. You may obtain a copy of the License at http://www.apache.org/licenses/LICENSE-2.0

Unless required by applicable law or agreed to in writing, software \* distributed under the License is distributed on an "AS IS" BASIS, \* WITHOUT WARRANTIES OR CONDITIONS OF ANY KIND, either express or implied.

See the License for the specific language governing permissions and limitations under the License.

#### **Notice Concerning Usage of XMLPULL**

XMLPULL API IS FREE

All of the XMLPULL API source code, compiled code, and documentation contained in this distribution \*except\* for tests (see separate LICENSE\_TESTS.txt) are in the Public Domain.

XMLPULL API comes with NO WARRANTY or guarantee of fitness for any purpose.

Initial authors: Stefan Haustein and Aleksander Slominski

2001-12-12

#### **Notice Concerning Usage of XStream**

XStream is open source software, made available under a BSD license.

Copyright (c) 2003-2006, Joe Walnes

Copyright (c) 2006-2009, 2011 XStream Committers

All rights reserved.

Redistribution and use in source and binary forms, with or without modification, are permitted provided that the following conditions are met:

- 1. Redistributions of source code must retain the above copyright notice, this list of conditions and the following disclaimer.
- 2. Redistributions in binary form must reproduce the above copyright notice, this list of conditions and the following disclaimer in the documentation and/or other materials provided with the distribution.
- 3. Neither the name of XStream nor the names of its contributors may be used to endorse or promote products derived from this software without specific prior written permission.

THIS SOFTWARE IS PROVIDED BY THE COPYRIGHT HOLDERS AND CONTRIBUTORS "AS IS" AND ANY EXPRESS OR IMPLIED WARRANTIES, INCLUDING, BUT NOT LIMITED TO, THE IMPLIED WARRANTIES OF MERCHANTABILITY AND FITNESS FOR A PARTICULAR PURPOSE ARE DISCLAIMED. IN NO EVENT SHALL THE COPYRIGHT OWNER OR CONTRIBUTORS BE LIABLE FOR ANY DIRECT, INDIRECT, INCIDENTAL, SPECIAL, EXEMPLARY, OR CONSEQUENTIAL DAMAGES (INCLUDING, BUT NOT LIMITED TO, PROCUREMENT OF SUBSTITUTE GOODS OR SERVICES; LOSS OF USE, DATA, OR PROFITS; OR BUSINESS INTERRUPTION) HOWEVER CAUSED AND ON ANY THEORY OF LIABILITY, WHETHER IN CONTRACT, STRICT LIABILITY, OR TORT (INCLUDING NEGLIGENCE OR OTHERWISE) ARISING IN ANY WAY OUT OF THE USE OF THIS SOFTWARE, EVEN IF ADVISED OF THE POSSIBILITY OF SUCH DAMAGE.